# **Allgemeine Infos zum Einsatz der integrierten Lösung**

Auf den nachfolgenden Seiten erhalten wichtige Informationen zu den ersten Schritten, um Ihre Plattform / Ihren Shop an den E-Commerce Bereich von büro+ anzubinden.

#### ത **Info:**

In dieser Dokumentation sprechen wir auch von einer integrierten Lösung, da über die microtech Software und die zugehörige microtech Cloud eine direkte Verbindung zum Marktplatz / Shopsystem gewährleistet ist. Je nach eingesetzter Plattform steuern Sie einige oder mehrere Funktionen und Abläufe direkt über microtech büro+.

## Kompatible Shops - mit der integrierten Lösung von microtech

Auf den nachfolgenden Seiten erhalten Sie Informationen zur Anbindung der nachfolgenden Shopsysteme. Die Anzahl der verfügbaren Funktionen kann zwischen den einzelnen Plattformen variieren. Weitere Informationen finden Sie in den zugehörigen Beschreibungen zu den einzelnen Plattformen.

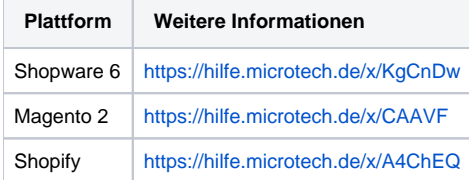

### Kompatible Marktplätze mit der integrierten Lösung von microtech

Nachfolgende Marktplätze sind für die Anbindung an microtech büro+ mit der integrierten Lösung vorbereitet. Die Anzahl der verfügbaren Funktionen kann zwischen den einzelnen Plattformen variieren. Weitere Informationen finden Sie in den zugehörigen Beschreibungen zu den einzelnen Plattformen.

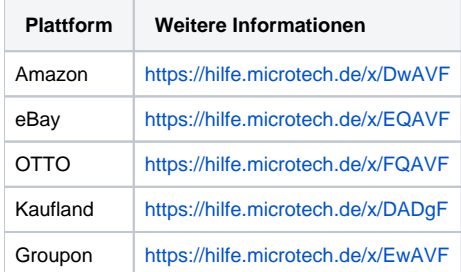

#### **Beachten Sie:** Δ

Bitte beachten Sie auch die aktuellen [microtech Systemvoraussetzungen](https://hilfe.microtech.de/display/PROG/microtech+Systemvoraussetzungen) sowie die aktuellen [Programmänderungen.](https://hilfe.microtech.de/pages/viewpage.action?pageId=17343801) Anforderungen, neue Funktionen sowie Informationen zu Verbesserungen erhalten Sie in diesen Bereichen.

### **Übersicht über Funktionen der integrierte Lösung von microtech ("Cloud"):**

- [Erste Schritte im E-Commerce-Bereich \(Konfiguration\)](https://hilfe.microtech.de/pages/viewpage.action?pageId=459472897)
	- [E-Commerce-Plattform in microtech büro+ erfassen](https://hilfe.microtech.de/pages/viewpage.action?pageId=459472913)
	- [Zugangsdaten der Plattform in Software erfassen](https://hilfe.microtech.de/display/PROG/Zugangsdaten+der+Plattform+in+Software+erfassen)
	- <sup>o</sup> [Konfiguration Vorgangserzeugung: Abruf der Transaktionen aus Shop/Marktplatz festlegen](https://hilfe.microtech.de/pages/viewpage.action?pageId=459472923)
	- <sup>o</sup> [Konfiguration auf dem Register: STATUS-VERSANDARTEN](https://hilfe.microtech.de/display/PROG/Konfiguration+auf+dem+Register%3A+STATUS-VERSANDARTEN)
	- <sup>o</sup> [Konfiguration Sammeladresse: Plattform mit vielen Einzelbestellern](https://hilfe.microtech.de/display/PROG/Konfiguration+Sammeladresse%3A+Plattform+mit+vielen+Einzelbestellern)
- [Grundlegende Bedienung des E-Commerce-Bereichs](https://hilfe.microtech.de/display/PROG/Grundlegende+Bedienung+des+E-Commerce-Bereichs)
	- [Anlegen von Plattform-Artikeln und Artikelpflege \(Plattform-abhängig\)](https://hilfe.microtech.de/pages/viewpage.action?pageId=459898886)
		- [Abholen von Bestellungen \(Vorgangs- und Adressanlage\)](https://hilfe.microtech.de/pages/viewpage.action?pageId=459472930)
			- [Status der Kundenbestellung an Shop / Marktplatz übermitteln](https://hilfe.microtech.de/pages/viewpage.action?pageId=459898882) [Gesperrt-Info bei abgerufenen Vorgängen](https://hilfe.microtech.de/pages/viewpage.action?pageId=498532353)
- [Automatisches mehrstufiges Wandeln \(Zusatzmodul: Logistik & Versand\)](https://hilfe.microtech.de/pages/viewpage.action?pageId=343080975)
- [Cloudservice bei Whitelist berücksichtigen](https://hilfe.microtech.de/pages/viewpage.action?pageId=359399453)
- [Plattformnummer in Adressen und Vorgängen](https://hilfe.microtech.de/pages/viewpage.action?pageId=478380075)
- [Vorgaben und Logiken für einzelne Plattformen und ihre Spezifikationen](https://hilfe.microtech.de/pages/viewpage.action?pageId=478380085)
- $\bullet$ [Spez. Kategorien und Eigenschaften \(Systemvorgabe\) mit Schreibschutz](https://hilfe.microtech.de/display/PROG/Spez.+Kategorien+und+Eigenschaften+%28Systemvorgabe%29+mit+Schreibschutz)
- $\bullet$ [Darstellung versandkostenfreier Positionen \(über Feste Artikel\)](https://hilfe.microtech.de/pages/viewpage.action?pageId=497811470)
- [Weitere Artikelnummern und Vorgangsabruf aus Shop / Marktplatz](https://hilfe.microtech.de/pages/viewpage.action?pageId=517177347)
- Für den Fall, dass Sie noch eine Middleware-Lösung im Einsatz haben, beachten Sie bitte den folgenden Bereich: [E-Commerce in büro+ \(MIT](https://hilfe.microtech.de/pages/viewpage.action?pageId=334888961)  [Middleware\)](https://hilfe.microtech.de/pages/viewpage.action?pageId=334888961)